## **(B) ChemStation**メソッド**&**コントロール

LC13. シングルランの時は正常だが、シーケンスの時はインジェクション動作が実行されません。 PC 画面のインジェクタのアイコンのみグレーになっています。

シーケンスパラメータが「データ解析のみ」の設定になっていると考えられます。[シーケンス]→[シー ケンスパラメータ]を選んだ後、シーケンスパラメータタブ内で「ランタイムチェックリストに従う」に変更 します。

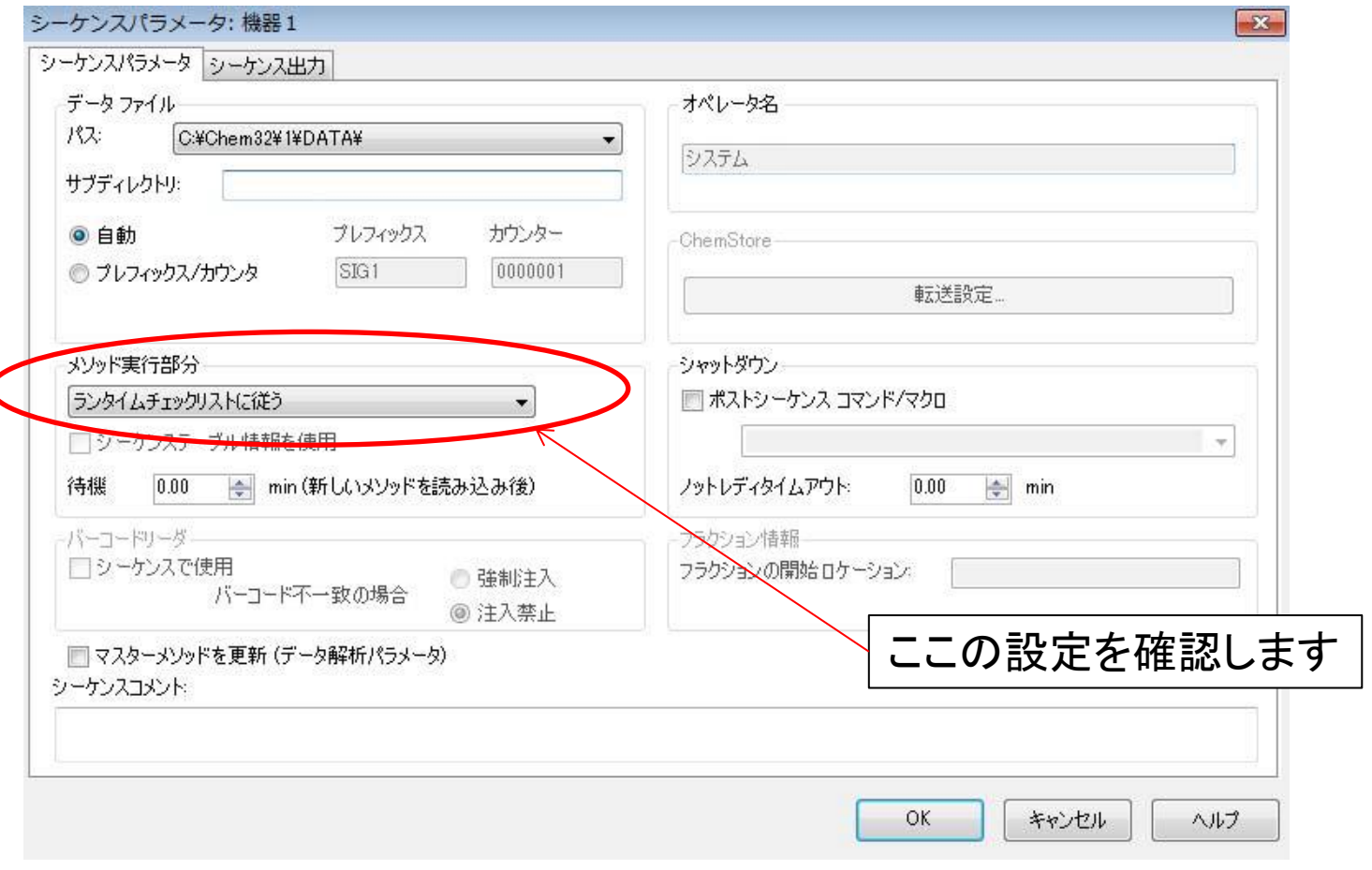